## Application essay double spaced >>>CLICK HERE<<

Application essay double spaced

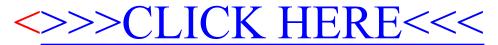